#### КИЇВСЬКИЙ СТОЛИЧНИЙ УНІВЕРСИТЕТ ІМЕНІ БОРИСА ГРІНЧЕНКА ФАХОВИЙ КОЛЕДЖ «УНІВЕРСУМ»

Циклова комісія економіко-математичних дисциплін і менеджменту

**ЗАТВЕРДЖУЮ** Проректор з науково-методичної та навчальної роботи **ОД Олексій ЖИЛЬЦОВ** 2024 p. **BARRY**  $\mathcal{R}$ **W YKPAINA** 

#### РОБОЧА ПРОГРАМА НАВЧАЛЬНОЇ ДИСЦИПЛІНИ

#### ІНФОРМАЦІЙНО-КОМУНІКАЦІЙНІ ТЕХНОЛОГІЇ

для студентів

спеціальності освітньо-професійної програми освітньо-професійного ступеня 061 Журналістика Видавнича справа та редагування фаховий молодший бакалавр

**КИЙВСЬКИЙ СТОЛИЧНИЙ УНИВЕРСИТЕТ** Код ЄДРПОУ 45307965 Програма № 3561/24 ілу моніторингу якості освіти  $20.87$ 

Київ-2024

Розробник: Оленюк Дмитро Олександрович, викладач циклової комісії економіко-математичних дисциплін і менеджменту Фахового коледжу «Універсум» Київського столичного університету імені Бориса Грінченка

Викладач: Оленюк Дмитро Олександрович

Робочу програму розглянуто і затверджено на засіданні циклової комісії економіко-математичних дисциплін і менеджменту

Протокол від « $03$ » сігил 2024 р. № 6 Голова циклової комісії **УШ**/ Вікторія КАЗАКОВА

Робочу програму перевірено  $\frac{a}{2024}$  p.

Заступник директора и поботи от дело при делогана ГОЛОВЧАНСЬКА з навчально-методичної роботи от делог $\beta$ 

Заступник директора з навчальної роботи

 $\mathcal{O}$ к Сксана КАЛАШНИК

#### Пролонговано:

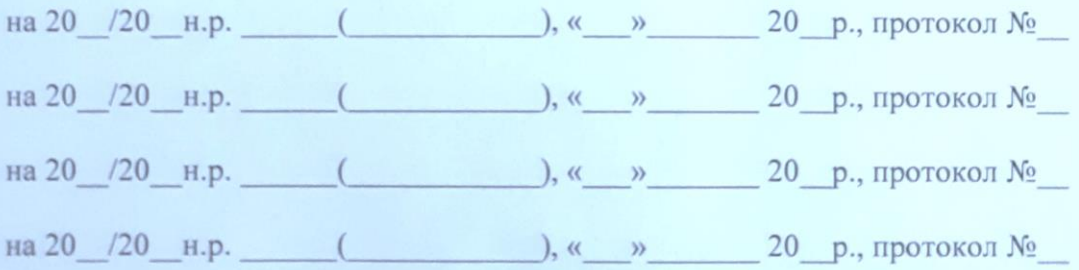

# **1. Опис навчальної дисципліни**

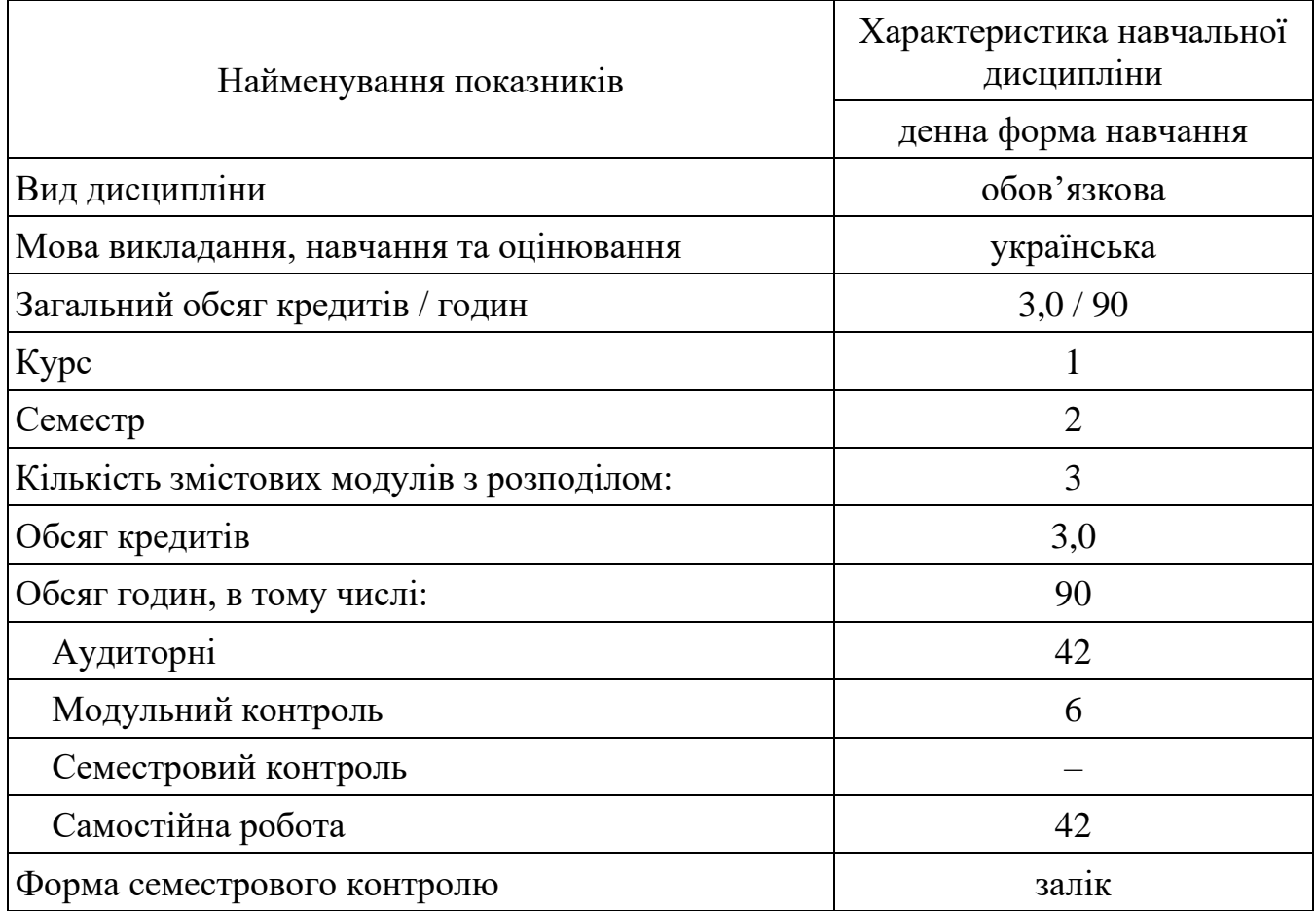

#### **2. Мета та завдання навчальної дисципліни**

**Мета**: сформувати у здобувачів фахової передвищої освіти компетентності щодо використання інформаційних та комунікаційних технологій для пошуку, оброблення та аналізу інформації з різних джерел.

### **Завдання**:

- формування у здобувачів освіти здатності використовувати інформаційні та комунікаційні технології в освітньому процесі, професійній діяльності, розв'язанні щоденних практичних завдань;

- формування у здобувачів освіти здатності здійснювати пошук, оброблення та аналіз інформації з різних джерел.

У результаті вивчення навчальної дисципліни у студента мають бути сформовані такі *компетентності:*

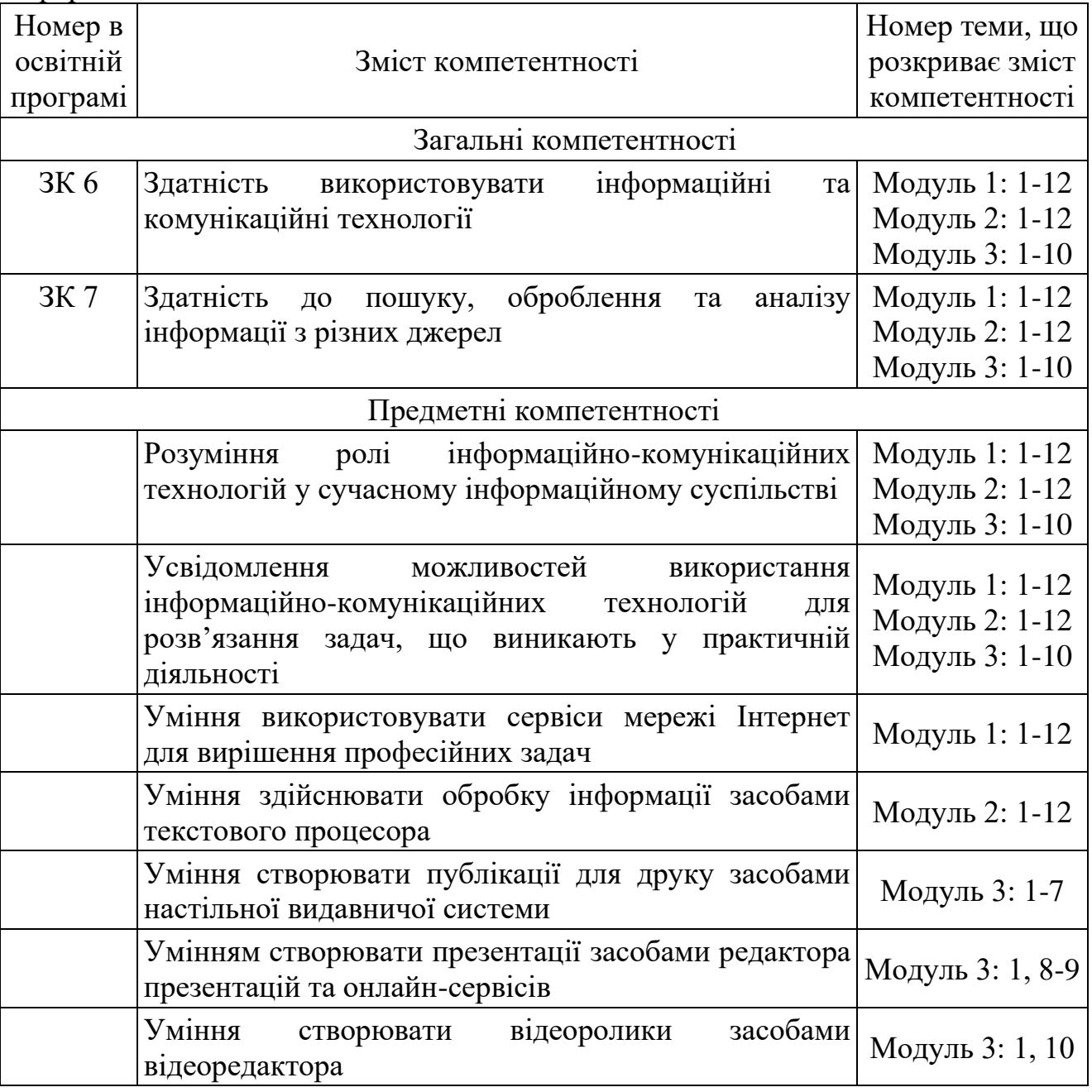

#### **3. Результати навчання за дисципліною**

В результаті вивчення навчальної дисципліни студент:

− використовує інформаційні та комунікаційні технології для створення журналістських та рекламних матеріалів, редагування видань, а також для промоції видавничого продукту (РН 18);

− розуміє роль інформаційно-комунікаційних технологій у сучасному інформаційному суспільстві;

− усвідомлює можливості використання інформаційно-комунікаційних технологій для розв'язання задач, що виникають у практичній діяльності;

− обирає необхідне програмне забезпечення та раціональні шляхи розв'язання завдань професійного характеру;

− використовує сервіси мережі Інтернет для вирішення професійних задач;

− здійснює обробку інформації засобами текстового процесора;

− створює публікації для друку засобами настільної видавничої системи;

− створює презентації з використанням редактора презентацій та онлайнсервісів;

− створює відеоролики з використанням відеоредактора.

# **4. Структура навчальної дисципліни**

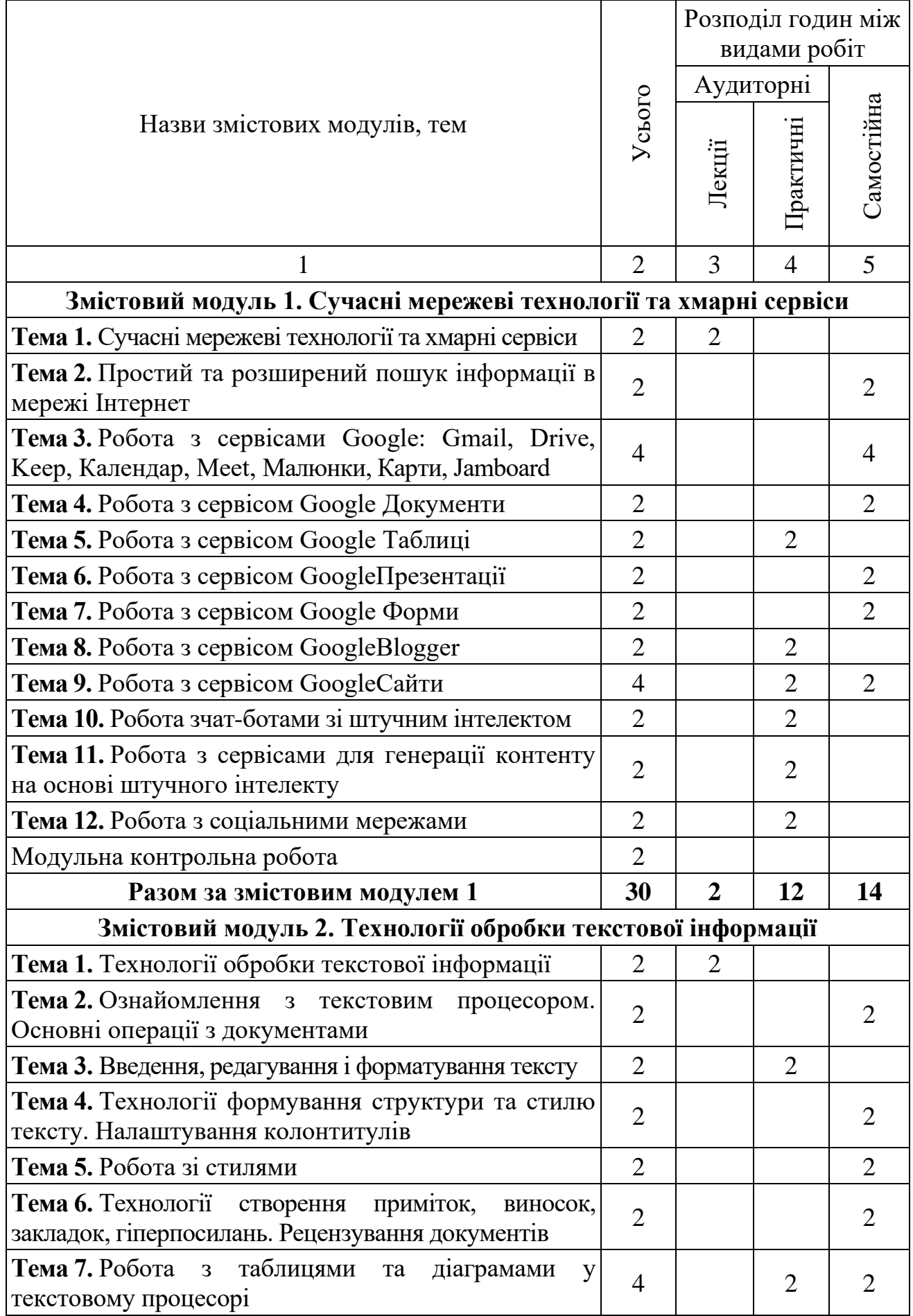

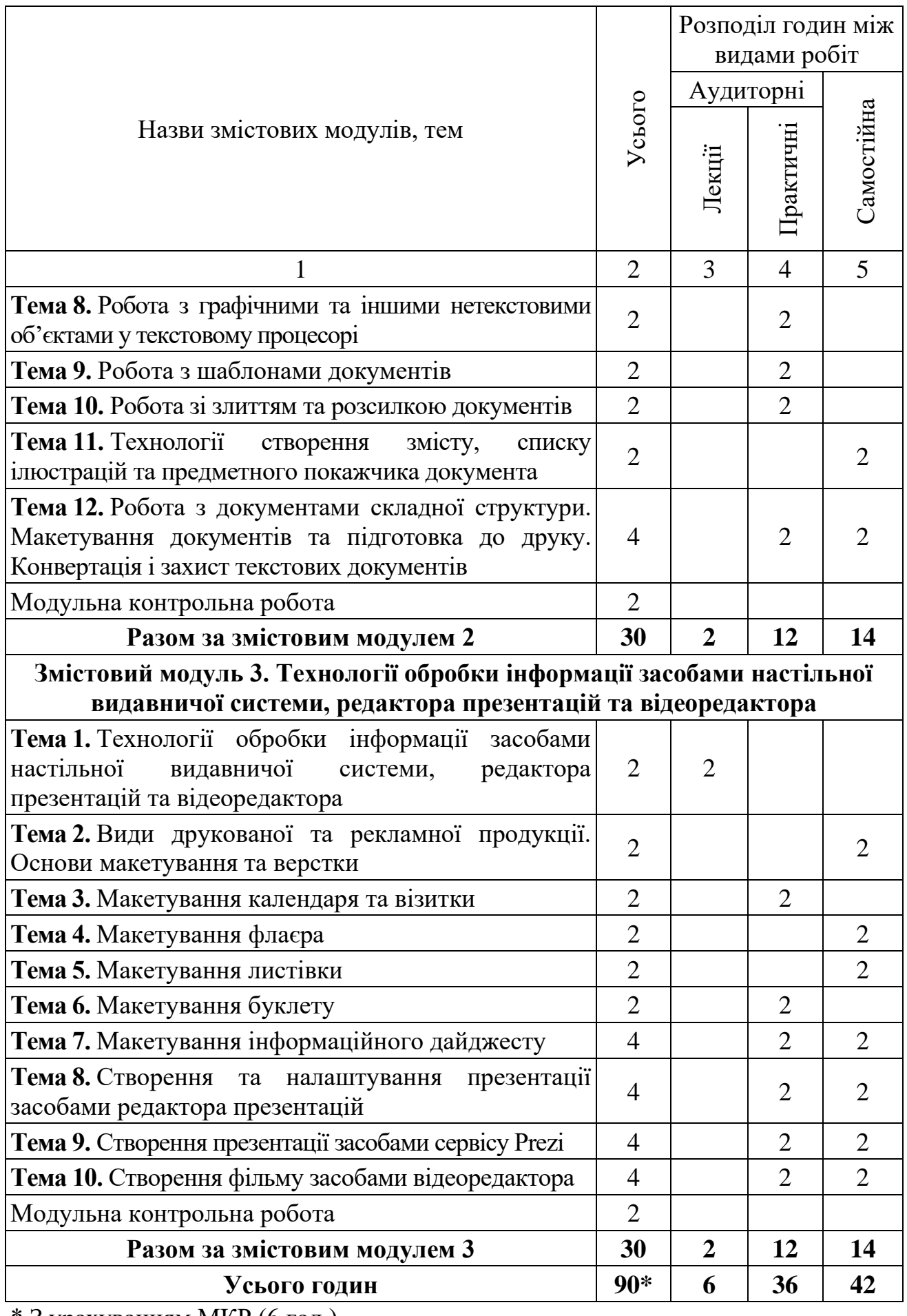

\* З урахуванням МКР (6 год.)

### **5. Програма навчальної дисципліни**

### *Змістовий модуль 1. Сучасні мережеві технології та хмарні сервіси.*

Мережа Інтернет. Сучасні мережеві технології та хмарні сервіси. Простий та розширений пошук інформації в мережі Інтернет. Використання хмарних технологій для обробки інформації. Організація співпраці та спілкування засобами мережі Інтернет. Сервіси Google: Gmail, Drive, Keep, Календар, Meet, Малюнки, Карти, Jamboard, Документи, Таблиці, Презентації, Форми, Blogger, Сайти. Використання штучного інтелекту у професійній діяльності. Чат-боти зі штучним інтелектом. Сервіси для генерації контенту на основі штучного інтелекту. Використання соціальних мереж у професійній діяльності.

*Ключові слова:*глобальна мережа Інтернет, інформація,сервіси Google, соціальні мережі, сучасні технології, хмарні сервіси, штучний інтелект.

*Література:* [1, 6-7, 10, 12-18, 21-26].

#### *Змістовий модуль 2. Технології обробки текстової інформації.*

Загальні відомості про програмні засоби для роботи з текстом. Структура програмного вікна текстового процесора та вікна документа. Режими роботи з документами. Масштабування сторінок. Налаштування параметрів текстового процесора. Робота з документами: технології створення нового документа, збереження документа, створення резервної копії файлу, відкриття файлів, попередній перегляд, пошук і селекція файлів. Технології виконання основних операцій введення і редагування тексту. Технології виділення тексту документа і його фрагментів. Технологічні операції з фрагментами тексту. Переміщення в тексті. Пошук і заміна фрагментів тексту. Правопис слів та орфографія. Вставлення в текст спеціальних символів та автотексту. Технології форматування символів, абзаців, тексту та сторінок документа. Встановлення розміру, орієнтації та параметрів полів сторінки. Використання лінійки форматування. Зміна регістра символів. Межі та заливки. Поділ тексту документа на сторінки. Технологія створення буквиці, виносок та приміток. Технологія створення колонок, списків. Технологія створення, модифікація та вилучення стилю. Нумерація сторінок. Колонтитули. Оформлення документа. Вставка графічних об'єктів. Робота з графічними об'єктами, малюнками та схемами. Створення та редагування математичних виразів. Технологія створення таблиць. Форматування таблиць. Автоформат таблиці. Обробка табличних даних у середовищі текстового процесора. Діаграми. Створення документів на бланках, поштових конвертах і наклейках за допомогою злиття. Шаблони документів. Робота з великими документами. Створення змісту, списку ілюстрацій та предметного покажчика документа. Створення назв та гіперпосилань. Налаштування опцій друку та друк документів.

*Ключові слова:*документ,редагування, системи обробки тексту, стилі, таблиці, текстовий документ, текстовий процесор, форматування тексту, форматування документу, шаблон.

*Література:* [2-4, 8-9, 19-20, 27].

### *Змістовий модуль 3. Технології обробки інформації засобами настільної видавничої системи, редактора презентацій та відеоредактора.*

Технології обробки інформації засобами настільної видавничої системи, редактора презентацій та відеоредактора. Програмні засоби для підготовки публікацій, презентацій та монтажу відео.

Види друкованої та рекламної продукції. Основи макетування та верстки. Календар та його види. Вимоги до макетування та елементи макету календаря. Візитка та її види. Вимоги до макетування та елементи макету візитки. Флаєр та його види. Вимоги до макетування та елементи макету флаєра. Листівка та її види. Вимоги до макетування та елементи макету листівки. Буклет та його види. Вимоги до макетування та елементи макету буклету. Інформаційний дайджест та його види. Вимоги до макетування та елементи макету інформаційного дайджесту.

Презентація та її види. Види комп'ютерних презентацій. Програма для створення електронних презентацій. Інтерфейс програми. Запуск та створення презентації. Поняття про слайд та його структуру. Слайди й макети. Текст і таблиці. Зображення та графіка. Показ слайдів. Анімація, відео та аудіо. Робота зі слайдами. Редагування та демонстрація презентації.

Відомості про системи відеомонтажу. Основні правила створення та обробки відео. Створення фільму. Додавання об'єктів до фільму. Робота з відео та звуком. Додавання ефектів до об'єктів відео. Додавання водяного знаку до відео. Збереження відео.

#### *Ключові слова:*

відеоредактор, друкована продукція, комп'ютерна презентація, комп'ютерна публікація, макетування публікацій, настільна видавнича система, редактор презентацій.

*Література:* [2-3, 5, 8-9, 11, 19, 21, 27].

### **6. Контроль навчальних досягнень**

### **6.1. Система оцінювання навчальних досягнень студентів**

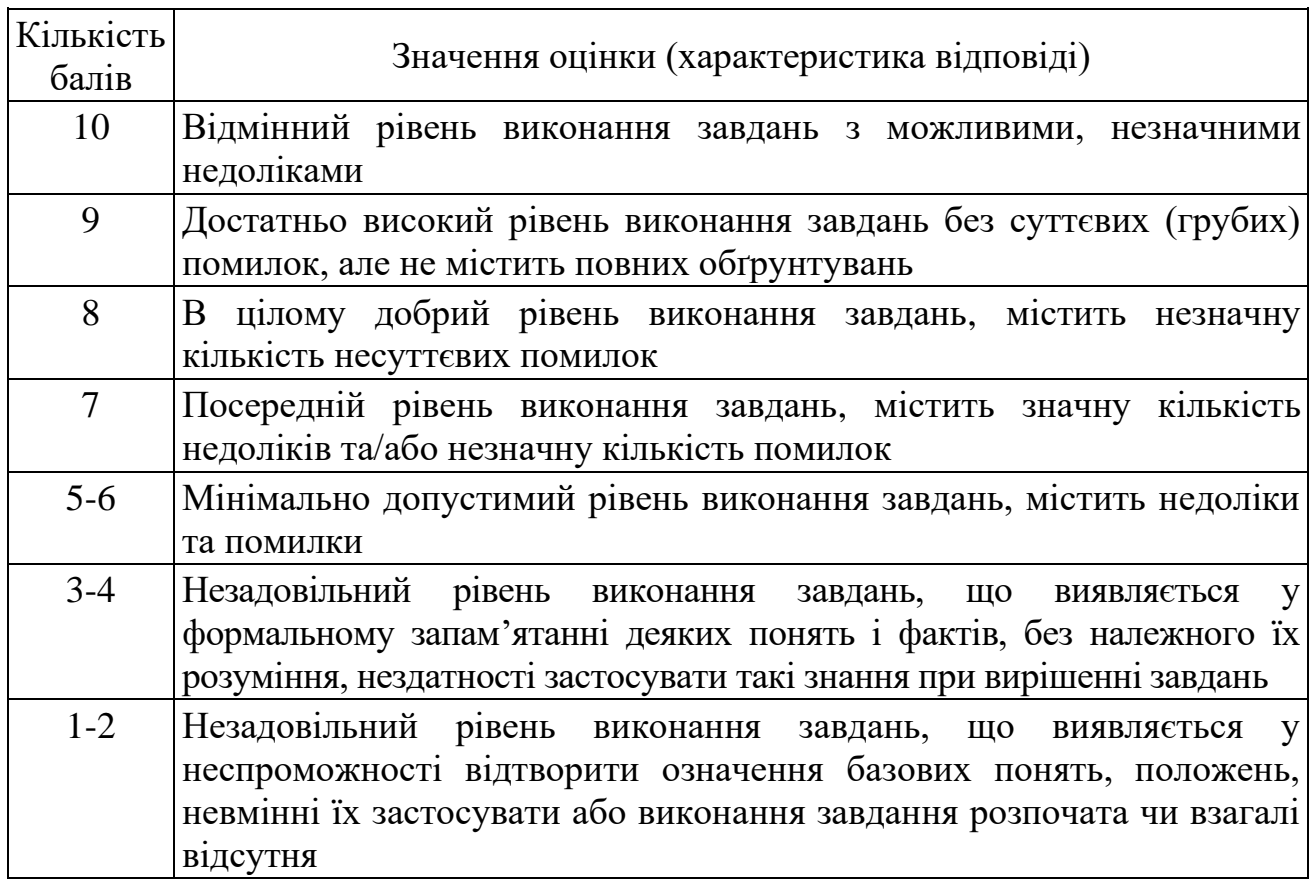

### **Критерії оцінювання виконання практичних робіт**

Оцінювання навчальних досягнень здійснюється за 100-бальною шкалою

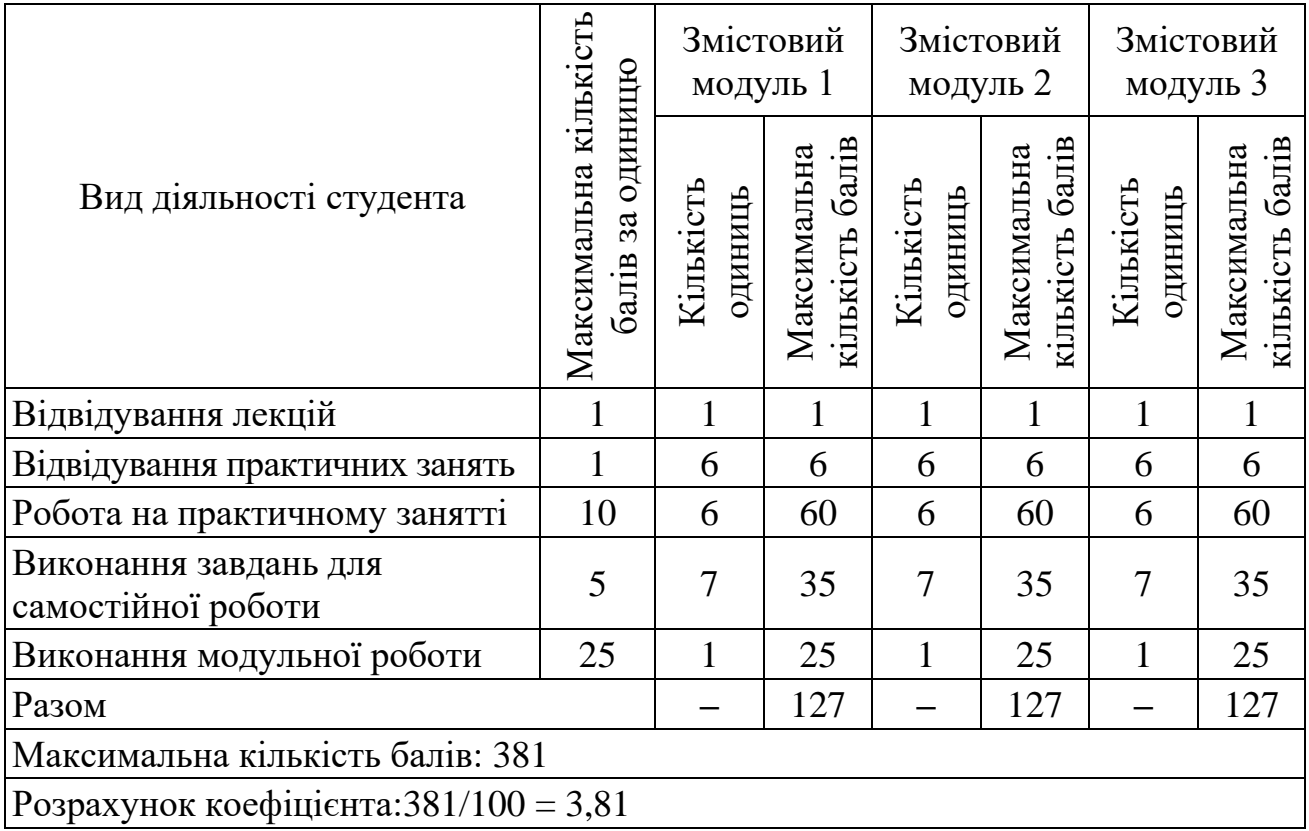

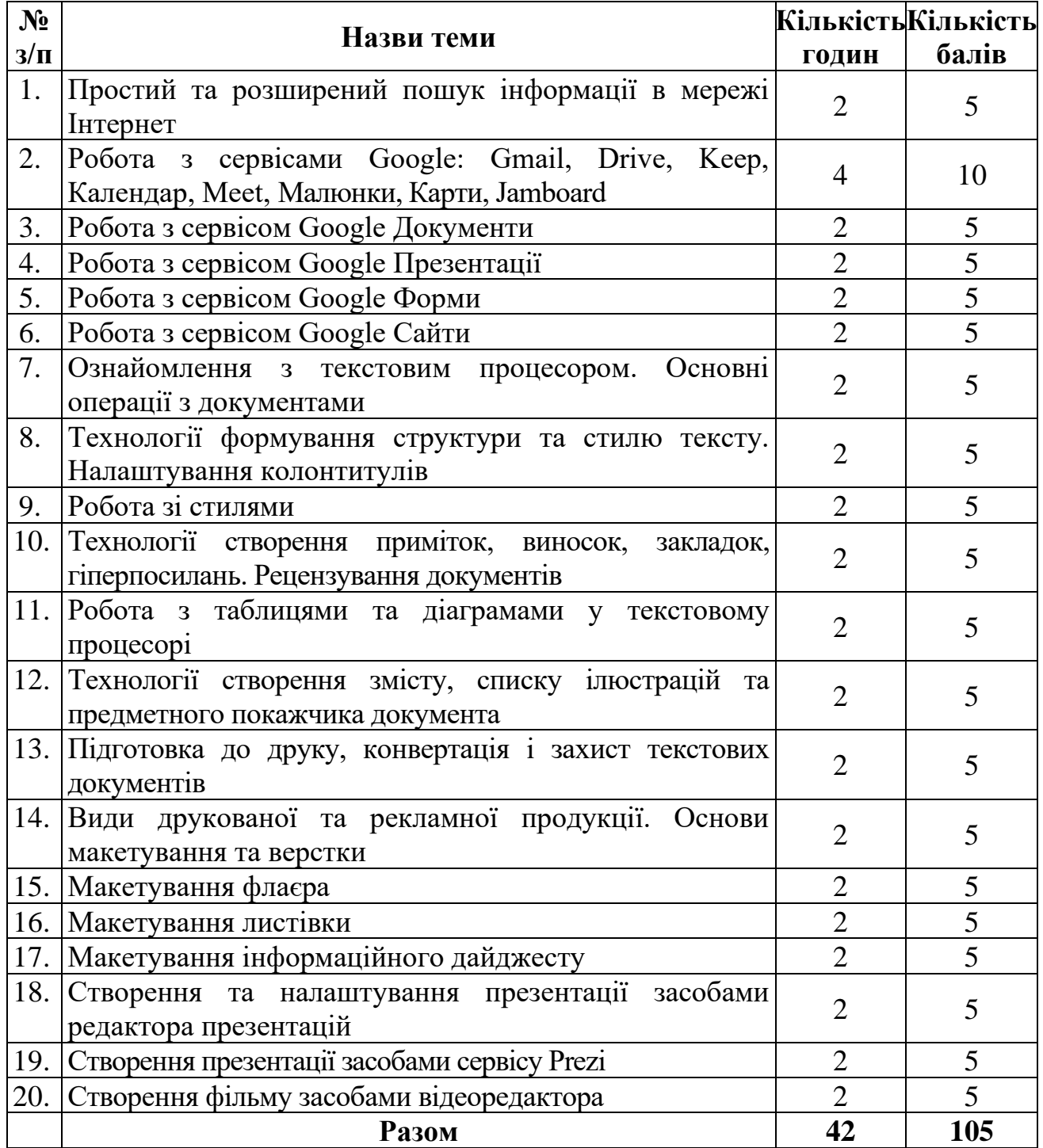

# **6.2. Завдання для самостійної роботи та критерії її оцінювання**

# **Критерії оцінювання виконання самостійних робіт**

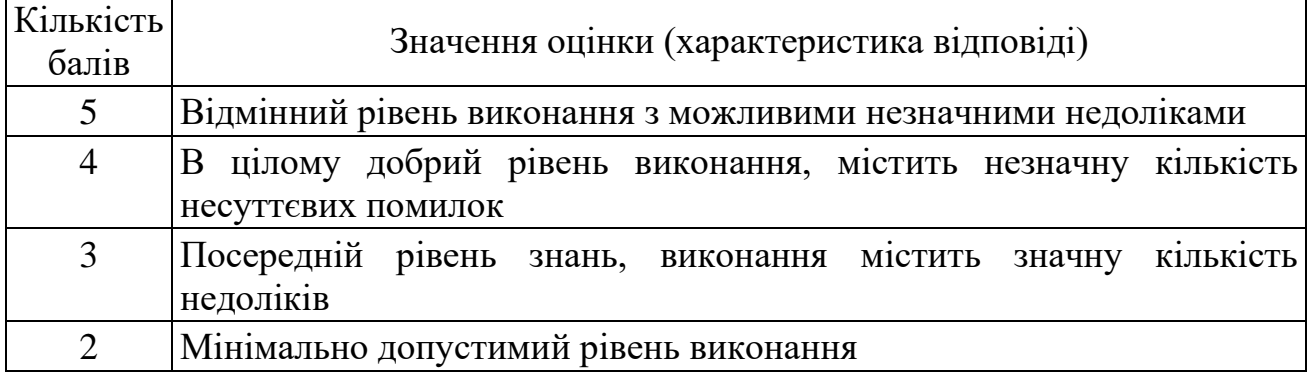

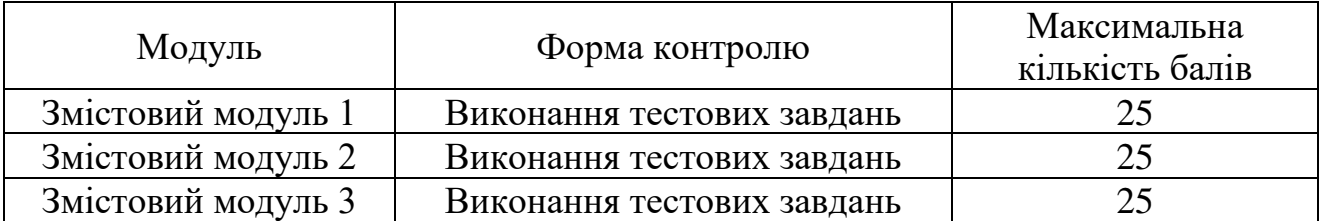

#### **6.3. Форми проведення модульного контролю та критерії оцінювання**

Модульний контроль проводиться у вигляді комп'ютерного тестування. Модульна контрольна робота включає питання на вибір однієї правильної відповіді, множинний вибір, впорядкування, встановлення відповідності, з відкритою відповіддю. Кількість балів за модульний контроль виставляється автоматично тестовою програмою.

#### **6.4.Форми проведення семестрового контролю та критерії оцінювання**

Форма проведення семестрового контролю – залік.

Результати заліків оцінюються за 100-бальною шкалою відповідно до кількості набраних балів, і як правило, оголошуються на останньому практичному занятті. Оцінка виставляється за умови, коли студент успішно виконав усі види робіт для проміжного контролю, передбачені робочою програмою навчальної дисципліни.

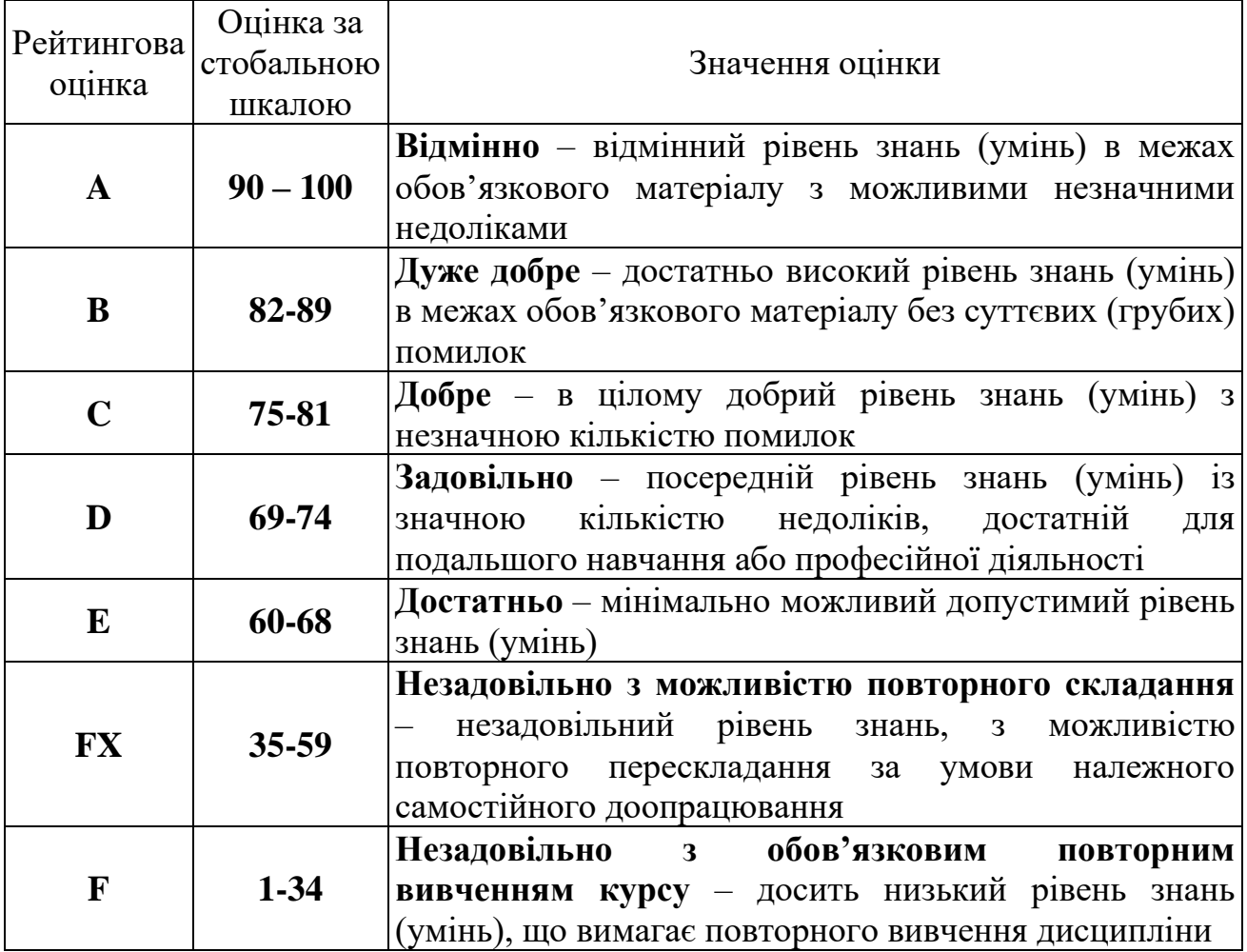

#### **6.5. Шкала оцінювання**

# **7. Навчально-методична карта дисципліни «Інформаційно-комунікаційні технології»**

**Разом**: **90 год**., у т. ч.: лекції – 6 год., практичні роботи–36 год. самостійна робота – 42 год., модульний контроль – 6 год.

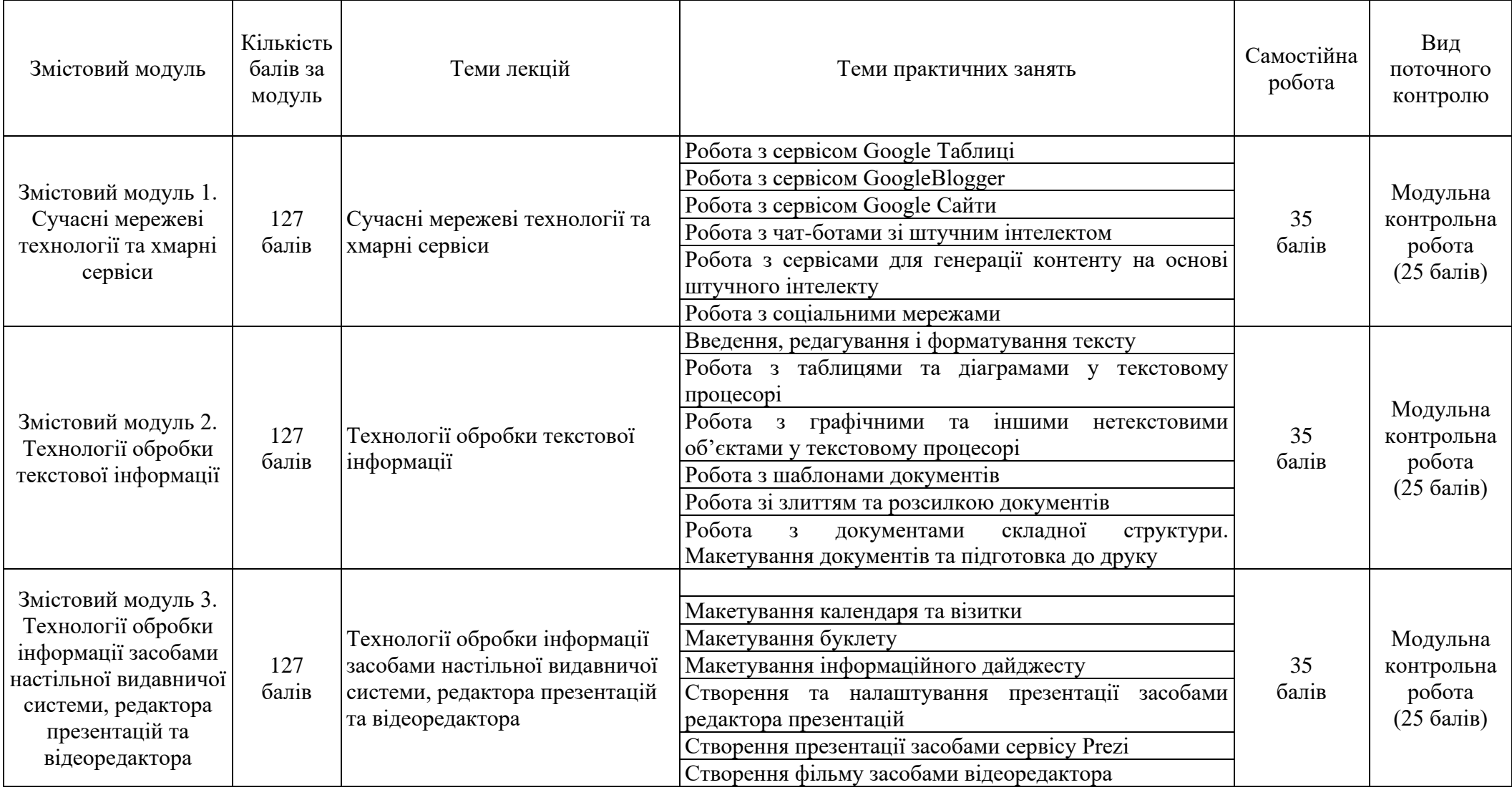

#### **Основна (базова)**

1. Вдовичин Т.Я., Когут У.П. Інформаційні технології: Google-сервіси : навчальний посібник. Дрогобич : ДДПУ імені Івана Франка, 2019. 66 с.

2. Вовкодав О. В., Ліп'яніна Х. В. Сучасні інформаційні технології : навч. посіб. Тернопіль: ТНЕУ, 2017. 550 с.

3. Інформаційні системи та технології : навч. посіб. П.П. Топольницький, І. О. Грінчук, В. І. Терещук, Д. О. Оленюк. Житомир : Поліський нац. ун-т, 2023. 300 с.

4. Нелюбов В.О., Куруца О.С. Основи інформатики. Microsoft Word 2016: електронний навч. посібник. Ужгород: ДВНЗ УжНУ, 2018. 96 с.

5. Нелюбов В.О., КуруцаО.С. Основи інформатики. Microsoft PowerPoint 2016: навч. посібник. Ужгород: ДВНЗ «УжНУ», 2018. 122 с.

6. Сіницький М. Є. Хмарні технології у фінансово-статистичних розрахунках: навч.посіб. К. : ДП «Інформ. – аналіт. агентство», 2016. 564 с.

7. Ткачук В.О., Шиманська К.В. Хмарні сервіси в бізнесі : практикум : навч. посібн. Житомир : Житомирська політехніка, 2021. 195 с.

#### **Додаткова**

8. Буйницька О.П. Інформаційні технології та технічні засоби навчання. Київ : Центр учбової літератури, 2021. 239 с.

9. Морзе Н.В., ПіхО.З. Інформаційні системи. Навч. посіб. за наук. ред. Н.В. Морзе. Івано-Франківськ, «Лілея-НВ». 2015. 384 с.

10. Павлишин В.А. Гліненко Л.К., Шаховська Н.Б. Основи інформаційних технологій і систем : підруч. Львів : Вид-во Львівської політехніки, 2018. 620 с.

#### **Додаткові ресурси**

11. Відеоредактор VSDC FreeVideoEditor. URL : https://www.videosoftdev.com/.

12. Графічна нейромережа AdobeFirefly. URL: https://firefly.adobe.com/.

13. Графічна нейромережа Leonardo AI.URL:https://leonardo.ai/.

14. Графічна нейромережа LexicaArt. URL:https://lexica.art/.

15. Довідка Google. URL : https://support.google.com/.

16. Канал LearntoEarnGlobal. URL: https://www.youtube.com/@learntoearnglobal.

17. Мовна модель ChatBard. URL: https://bard.google.com/.

18. Мовна модель ChatGPT. URL: https://chat.openai.com/.

19. Навчальні курси Microsoft. URL : https://support.microsoft.com/uk-ua/training.

20. Онлайн курс "Word та Excel: інструменти і лайфхаки". URL : https://courses.prometheus.org.ua/courses/course-v1:DNU+PRIN-101+2017\_T1/about.

21. Платформа Canva. URL : https://www.canva.com/uk.

22. Пошуковий сервіс Google. URL:https://www.google.com.ua/.

23. Соціальна мережа Facebook. URL:https://www.facebook.com/.

24. Соціальна мережа Instagram. URL:https://www.instagram.com/.

25. Соціальна мережа LinkedIn. URL:https://www.linkedin.com/.

26. Соціальна мережа Twitter (Х). URL:https://twitter.com/.

27. Центр довідки та навчання Office. URL : https://support.microsoft.com/uk-ua/office